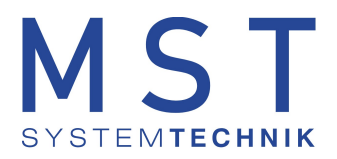

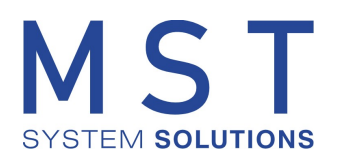

# EDL-Box MC/MCS

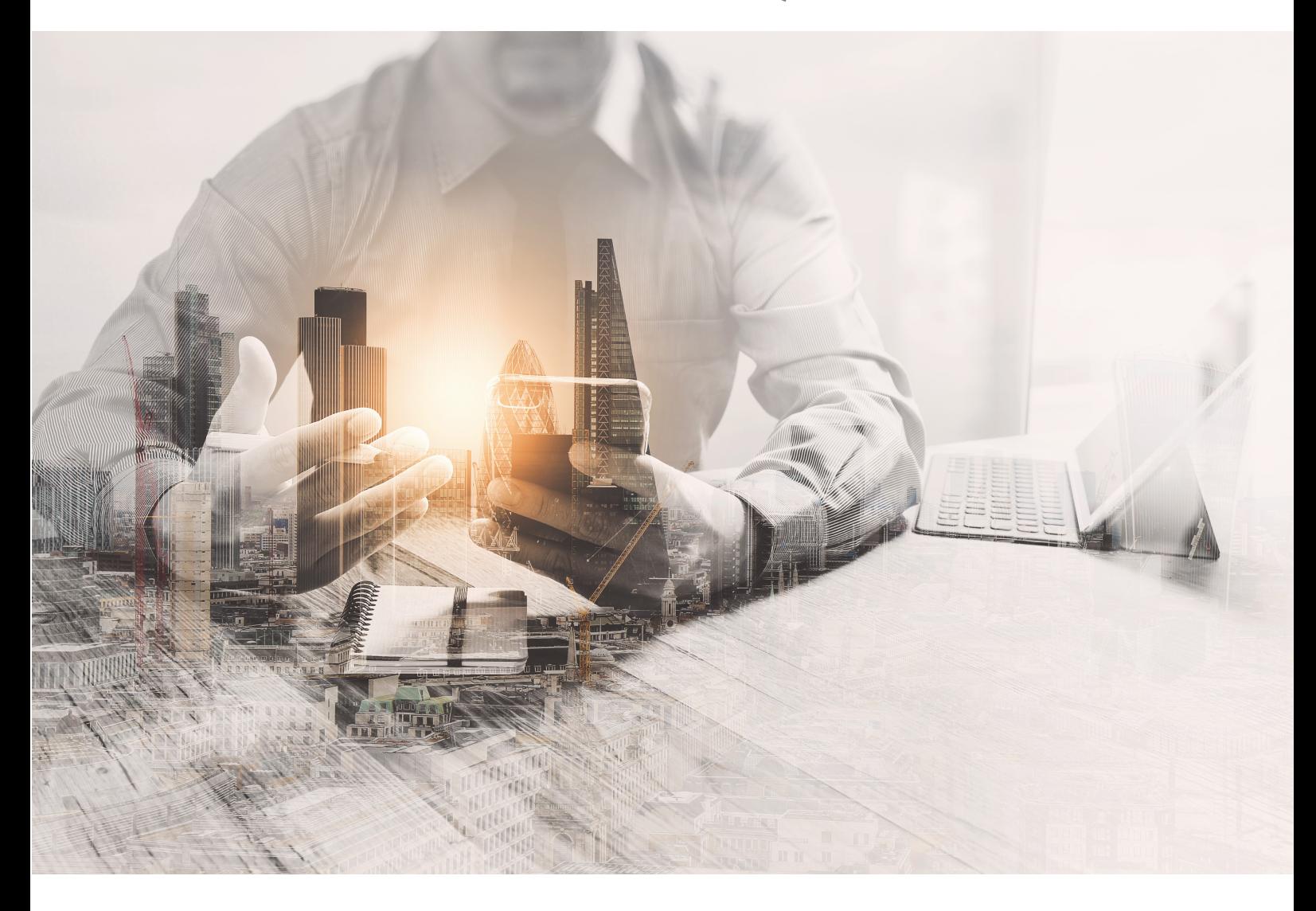

## Möglichkeiten und Einsatzgebiete

Version 1.0 Datum: Juni 2023

© 2023 MST Systemtechnik AG

# Inhaltsverzeichnis

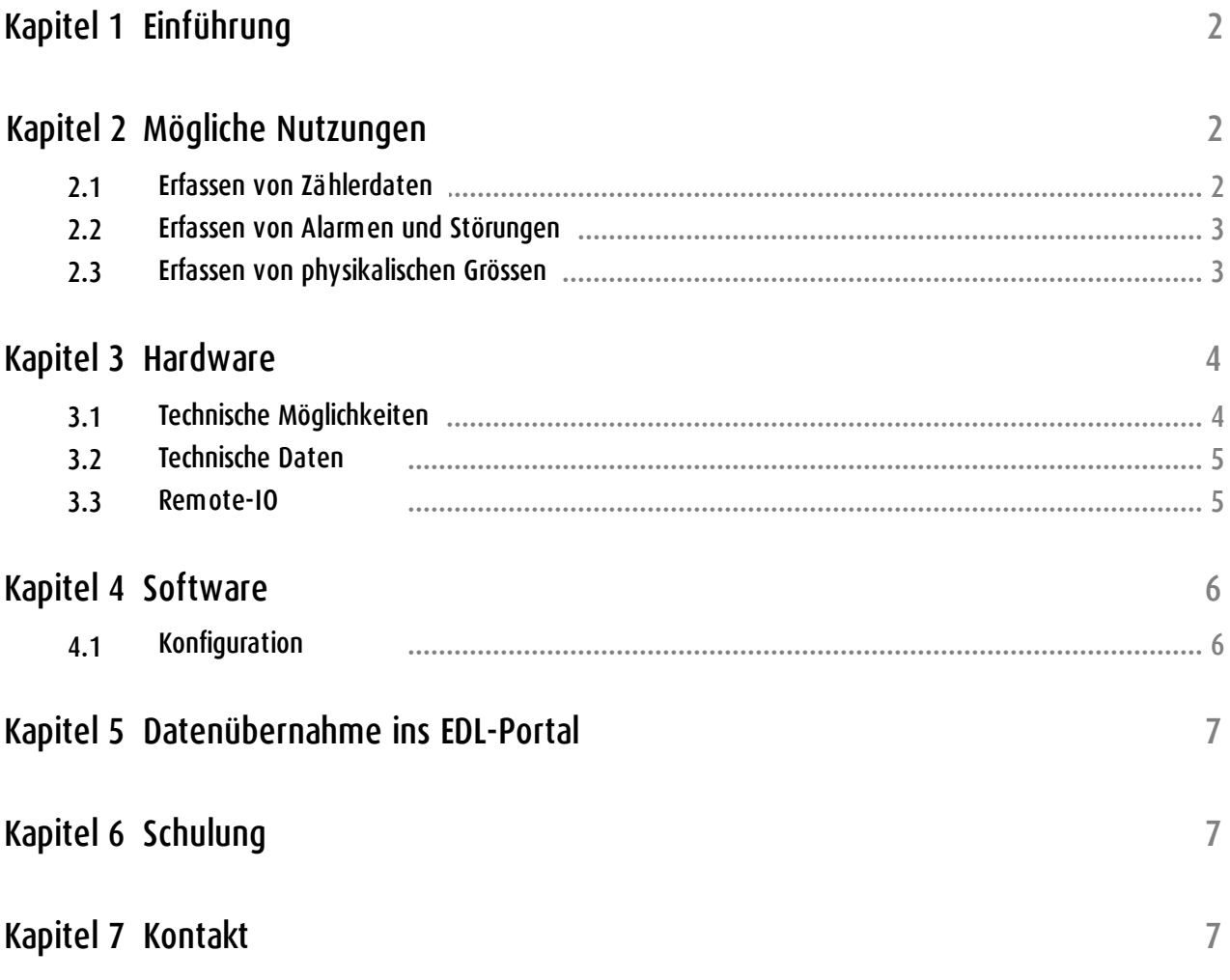

### <span id="page-2-0"></span>**1 Einführung**

Das EDL-Portal ist eine cloud-basierende Lösung für die Immobilienwirtschaft. Die Gebäudeleittechnik ist komplett in das Portal integriert (virtuelle Leitsystem mit bis zu mehreren Millionen physikalischen Datenpunkten). Über das Leitsystem lassen sich ebenfalls Energiedaten erfassen, die im Portal weiter verarbeitet werden (z.B. Auswertungen, Berichte, Nebenkostenabrechnungen oder Rechnungsprüfungen, KPI's, CO<sub>2</sub>-Bilanzen usw.).

Um auch in kleineren Gebäuden ohne Leitsysteme die Daten erfassen zu können, wird die EDL-Box MC[S] eingesetzt.

Die Box bietet folgende Möglichkeiten:

- · Erfassen von Verbrauchsdaten (Zählerauslesungen)
- Erfassen von Alarmen und Störungen
- · Erfassen von physikalischen Werten (z.B. Temperaturen)

Die Box ist optimiert auf die Kommunikation mit dem EDL-Portal und kann auch über das EDL-Portal konfiguriert werden.

In den folgenden Kapiteln werden die Möglichkeiten aufgezeigt. Je nach Anforderung kann die Box unterschiedlich konfiguriert werden.

#### <span id="page-2-1"></span>**2 Mögliche Nutzungen**

In der Praxis gibt es verschiedenste Usecases. In den folgenden Kapiteln werden einzelne Möglichkeiten aufgezeigt, wobei jeweils auch Kombinationen möglich sind.

#### <span id="page-2-2"></span>**2.1 Erfassen von Zählerdaten**

#### **Usecase**

- Ø Der Kunde möchte seine Sekundärzähler / Unterzähler erfassen.
- Ø Erstellen von Auswertungen und Berichten.
- Ø Nebenkostenabrechnungen.
- Ø Rechnungskontrolle.

Folgende üblichen Zähler können automatisiert eingelesen werden:

- · Strom
- · Wärme
- · Kälte
- · Wasser
- · Oel
- · Gas
- · Luftmengen (inkl. Enthalpie)

Folgende Punkte sind zu klären:

- · Wie viele Zähler sollen eingelesen werden?
- · Sind die Zähler kommunikationsfähig? (M-Bus, Modbus, KNX)
- · falls nicht kommunikationsfähig: Sollen die Daten regelmässig von Personen abgelesen und von Hand eingetragen werden?

· Wie häufig sollen Zähler ausgelesen werden? Alle Sekunden, Minuten, 15 Minuten, täglich, monatlich. Je kleiner die zeitliche Auflösung, desto mehr Optimierungsmöglichkeiten stehen später zur Verfügung

#### <span id="page-3-0"></span>**2.2 Erfassen von Alarmen und Störungen**

#### **Usecase**

- Ø Der Kunde möchte auftretende Alarme erfassen und an verantwortliches Personal weiterleiten (innerhalb von max. 2 Minuten).
- Ø Die Weiterleitung erfolgt über EDL-App, Email, SMS, Pager, Voice (auch Kombinationen möglich).
- Ø Unterschiedliche Empfänger(-Gruppen) können verwaltet werden.
- Ø Eine Eskalation, falls ein Alarm nicht bestätigt wird, ist vorgesehen.
- Ø Alarmierungspläne können hinterlegt werden (Tag/Nacht, Sonder- und Feiertage).

Folgende üblichen Signale können automatisiert eingelesen werden:

- · Potentialfreie Kontakte
- · Alarme über Kommunikationsprotokolle (z.B. Modbus)

Folgende Punkte sind zu klären:

- · Wie viele Alarme/Störungen sollen eingelesen werden?
- · Sind die Datenlieferanten kommunikationsfähig? (Modbus, OPC UA, KNX usw.)
- · Falls nicht kommunikationsfähig: Sollen die Daten regelmässig von Personen abgelesen und von Hand im EDL-Portal eingetragen werden? Oder werden die Zähler ersetzt?

#### <span id="page-3-1"></span>**2.3 Erfassen von physikalischen Grössen**

#### **Usecase**

- Ø Der Kunde möchte physikalische Grössen wie Temperaturen, Feuchte, Drücke usw. oder Zustände (Ein/Aus) erfassen und aufzeichnen.
- Ø Auswertungen über Tage, Wochen, Monate und Jahre.
- Ø Erstellen von automatisierten Berichten.

Folgende üblichen Signale können automatisiert eingelesen werden:

- · Digitale Signale (24 V DC)
- · Analoge Signale (0..10V, 4-20 mA, PT100/1000-Temperatursensoren)
- · Werte über Kommunikationsprotokolle (z.B. Modbus)

Folgende Punkte sind zu klären:

- · Wie viele physikalische Werte sollen eingelesen werden?
- · Sind die Datenlieferanten kommunikationsfähig? (Modbus, OPC UA, KNX usw.)

07.06.2023

### <span id="page-4-0"></span>**3 Hardware**

Es stehen zwei verschiedene Hardware-Varianten zur Verfügung:

Anschluss von Sensoren/Aktoren/Bussysteme Anschluss von Bussystemen

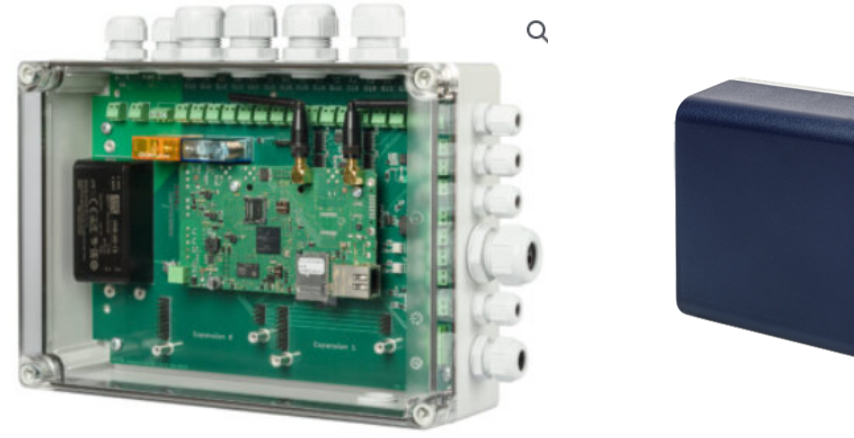

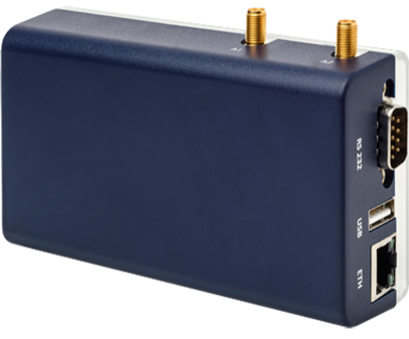

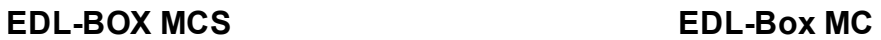

Bemerkung: Die EDL-Box MCS w ird mit einem opaken Deckel ausgeliefert (Abbildung nur als Beispiel).

#### <span id="page-4-1"></span>**3.1 Technische Möglichkeiten**

Je nach Kunden-Anforderungen werden unterschiedliche Boxen empfohlen:

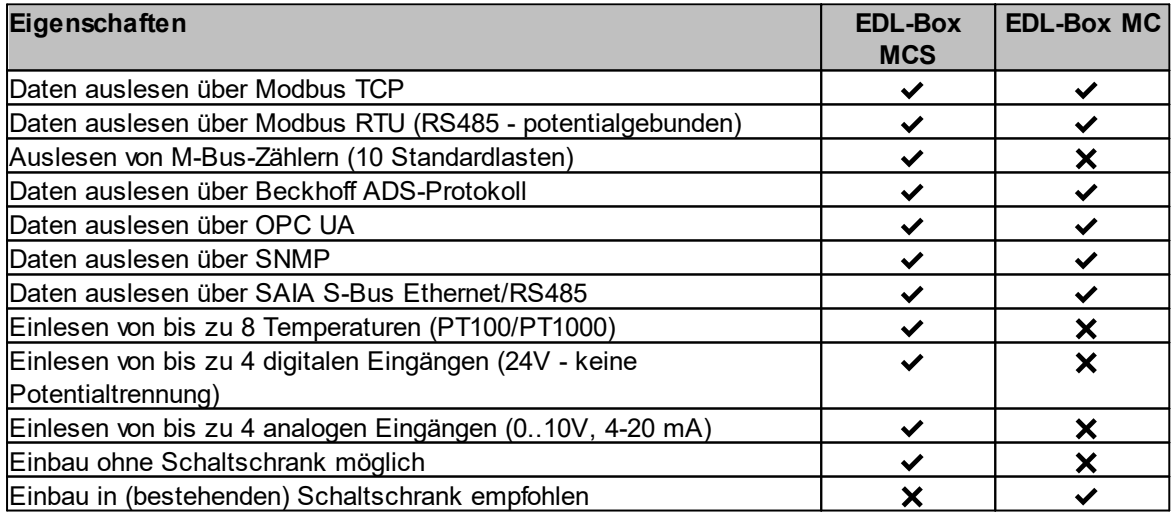

Über externe Gateways lassen sich weitere Daten auslesen:

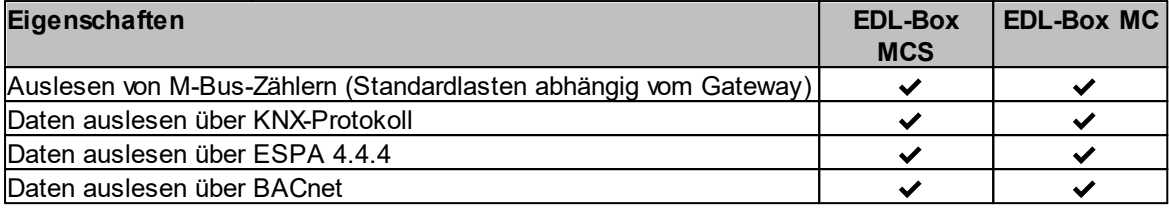

Datenauslesung über BACnet IP ist in Vorbereitung.

#### <span id="page-5-0"></span>**3.2 Technische Daten**

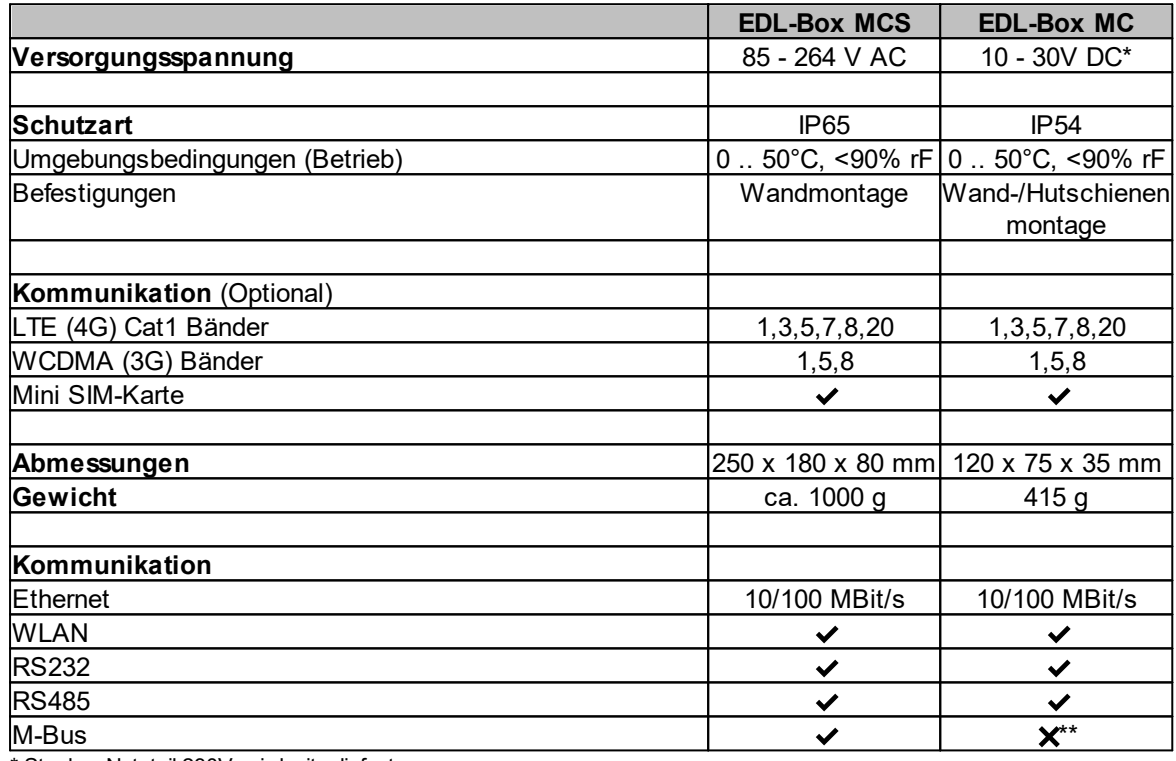

\* Stecker-Netzteil 230V w ird mitgeliefert

\*\* über MBus-Gatew ay möglich

#### <span id="page-5-1"></span>**3.3 Remote-IO**

Beide Module (MC[S]) lassen sich über Remote-IO's (Feldbus-Koppler) fast beliebig erweitern.

Beispiele Remote IO's:

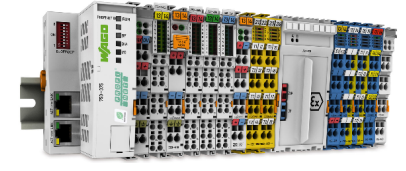

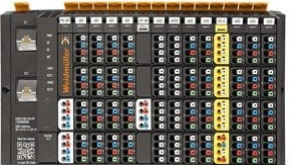

#### **ACHTUNG**:

Das Arbeiten mit Remote-IO's bedingt umfangreiche Engineering-Arbeiten mit Planung, Elektroschemas, Einbau in bestehende Schaltschränke oder Erstellen von neuen Schaltschränken. Auch sind umfangreiche Verdrahtungsarbeiten, die durch Elektriker ausgeführt werden müssen, einzuplanen.

Folgende physikalischen Signale können aufgeschaltet werden:

- · Digitale Eingänge (24 V DC)
- · Analoge Eingänge (0..10V, 0/4-20 mA)
- · Temperaturmessungen (Pt100, Pt200, Pt500, Pt1000, Ni100, Ni120, Ni 200, Ni500, Ni1000, Cu10)

Die Daten werden über Ethernet oder einer RS-485-Verbindung übertragen. Folgende Protokolle stehen zur Verfügung:

- · Modbus TCP
- · Modbus RTU

#### <span id="page-6-0"></span>**4 Software**

Die ausgelesenen Daten werden lokal auf der EDL-Box abgelegt. Das EDL-Portal holt sich die Daten über eine Internet-Verbindung (VPN-verschlüsselt).

Bei Internet-Ausfall werden die Daten lokal gespeichert und können über mehrere Wochen auf dem EDL-Box MC[S] abgelegt werden.

#### <span id="page-6-1"></span>**4.1 Konfiguration**

Die Konfiguration der EDL-Box MC[S] erfolgt über das EDL-Portal (Webbrowser).

Beispiel:  $\overline{\mathbf{M}}$  $\mathbf{r}$  $A \cup Q$ Ľ, 寒日  $\frac{a}{\rightarrow}$  $\frac{1}{2}$ **Editor**  $\rightarrow$ **Library**  $rac{1}{170}$ 

Sämtliche Kommunikationsparameter können über die Weboberfläche konfiguriert und/oder angepasst werden.

## <span id="page-7-0"></span>**5 Datenübernahme ins EDL-Portal**

Alarme und Störungen werden spontan an das EDL-Portal übermittelt. Zählerdaten und Messwerte werden alle 3 Stunden aus der Box vom EDL-Portal ausgelesen und in die Datenbanken abgelegt.

Die Konfiguration erfolgt über das Web-Interface.

## <span id="page-7-1"></span>**6 Schulung**

Die EDL-Box MC[S] kann durch den Lieferanten aber grundsätzlich auch durch den Kunden selber in Betrieb genommen werden. Dies bedingt eine vorgängige Schulung von ca. einem halben Tag. Technisches Wissen im Bereich Datenerfassung in Prozessen wird vorausgesetzt.

Der Aufwand für die Schulung wird separat verrechnet.

## <span id="page-7-2"></span>**7 Kontakt**

Aemmenmattstrasse 43 Alsterufer 20 CH-3123 Belp DE-20354 Hamburg

Fax: +41 (0)31 810 15 05 Fax: +49 (0)40 99999 4299

**MST Systemtechnik AG MST System Solutions GmbH**

Telefon: +41 (0)31 810 15 00 Telefon: +49 (0)40 99999 4200 Support: +41 (0)31 810 15 10 Support: +49 (0)40 99999 4210 E-Mail: info@mst.ch E-Mail: info@mst-solutions.de